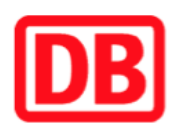

## **Umgebungsplan**

## **Dortmund-Aplerbeck Süd**

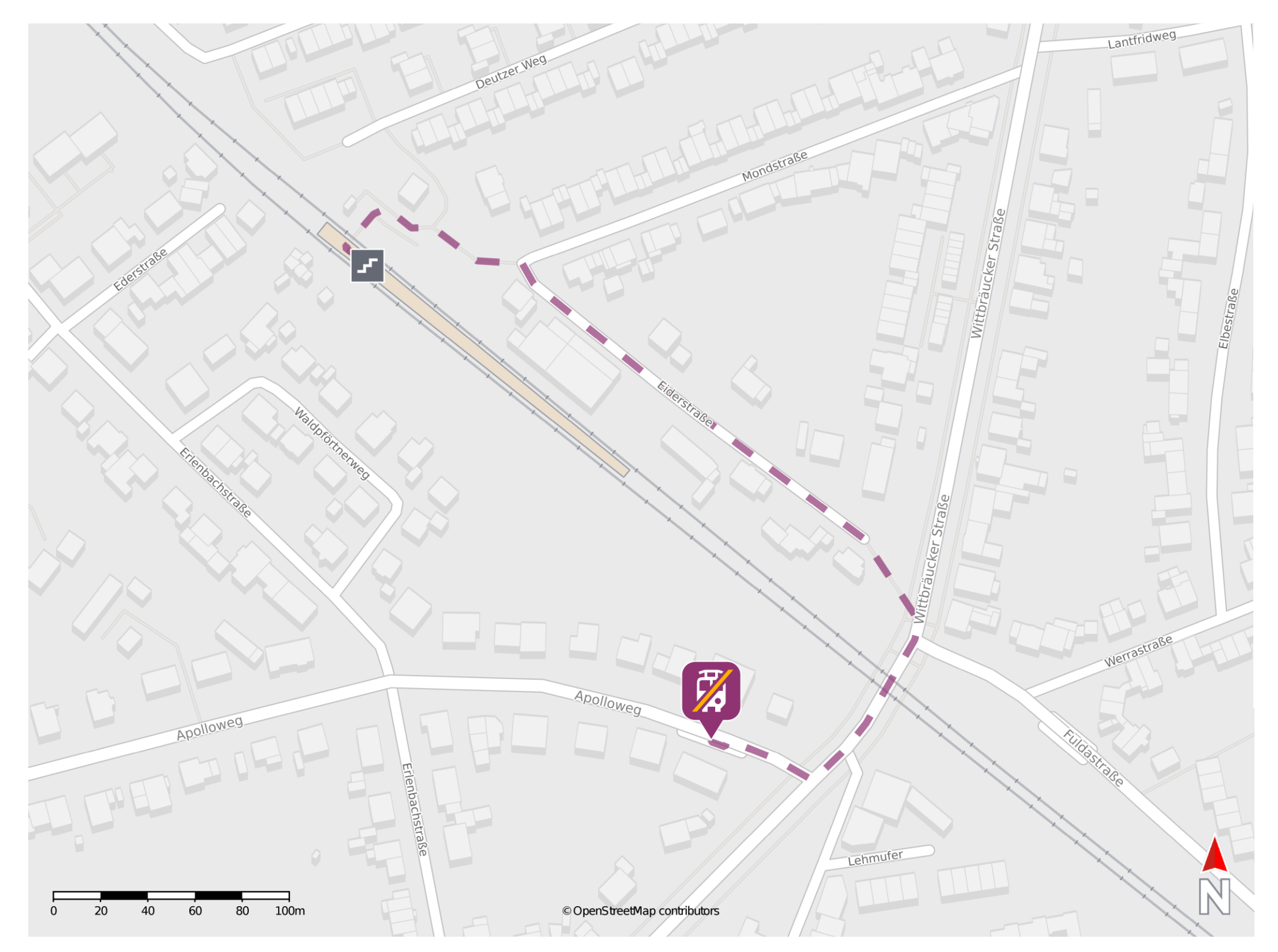

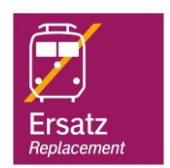

## **Wegbeschreibung Schienenersatzverkehr \***

Verlassen Sie den Bahnsteig und orientieren Sie sich nach rechts. Überqueren Sie den PKW-Parkplatz und folgen Sie der Eiderstraße bis zur Kreuzung Wittbräucker Straße. Biegen Sie an der Wittbräucker Straße nach rechts ab und folgen Sie dem Straßenverlauf bis zur Kreuzung Apolloweg. Halten Sie sich rechts und folgen Sie dem Apolloweg wenige Meter bis zur Ersatzhaltestelle Aplerbeck Süd.

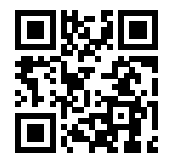

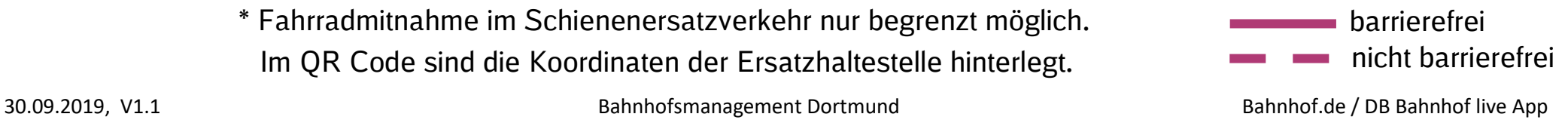

\* Fahrradmitnahme im Schienenersatzverkehr nur begrenzt möglich. Im QR Code sind die Koordinaten der Ersatzhaltestelle hinterlegt.